## Fichier:Recovery of Bar Queue following winMulti Crash with Offcuts.jpg

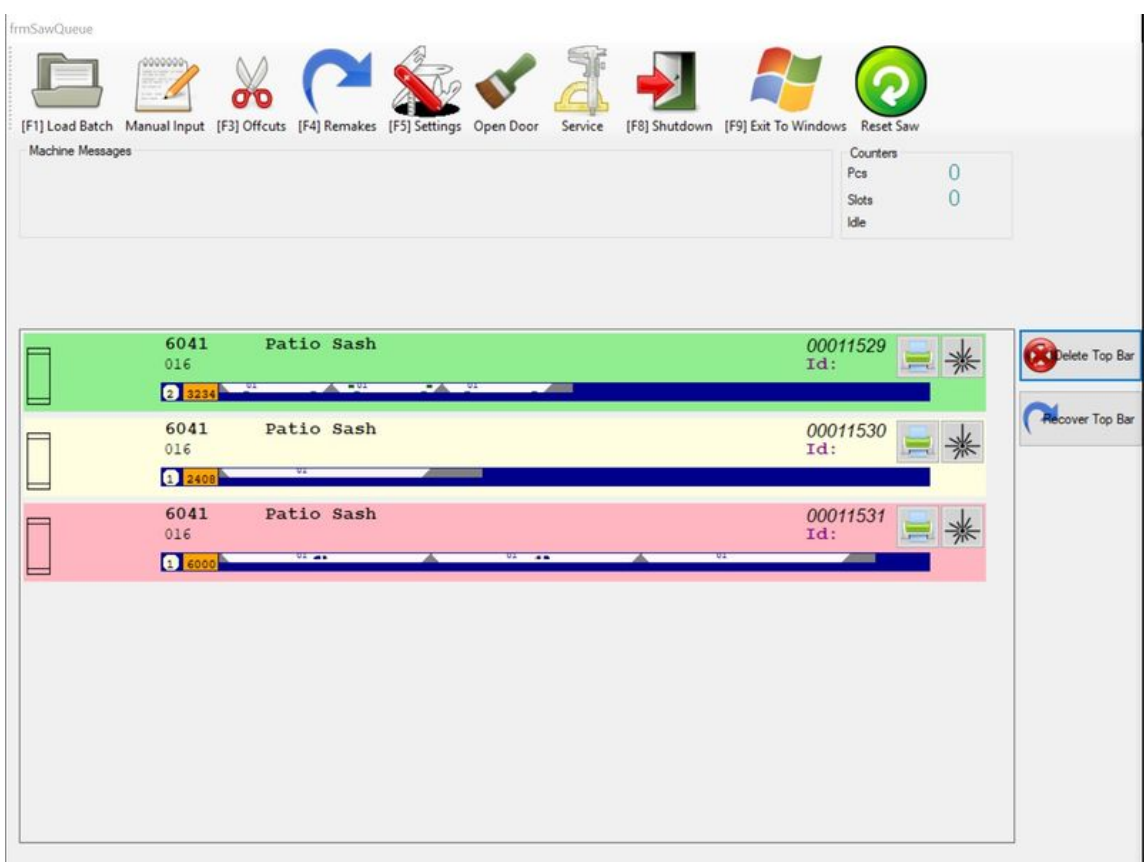

Size of this preview:800 × 599 [pixels](https://stuga.dokit.app/images/thumb/1/16/Recovery_of_Bar_Queue_following_winMulti_Crash_with_Offcuts.jpg/800px-Recovery_of_Bar_Queue_following_winMulti_Crash_with_Offcuts.jpg).

[Original](https://stuga.dokit.app/images/1/16/Recovery_of_Bar_Queue_following_winMulti_Crash_with_Offcuts.jpg) file (1,533  $\times$  1,147 pixels, file size: 167 KB, MIME type: image/jpeg) Recovery\_of\_Bar\_Queue\_following\_winMulti\_Crash\_with\_Offcuts

## File history

Click on a date/time to view the file as it appeared at that time.

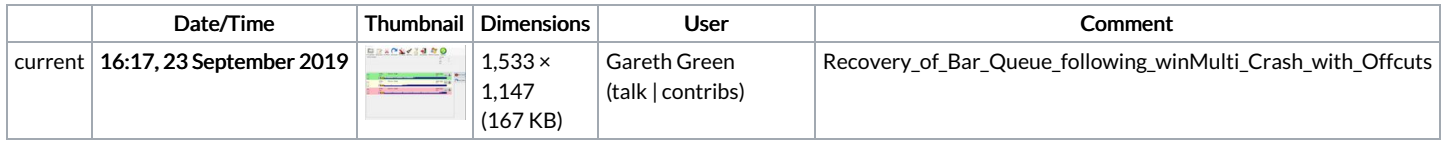

You cannot overwrite this file.

## File usage

The following page links to this file:

[Recovery](https://stuga.dokit.app/wiki/Recovery_of_Bar_Queue_following_winMulti_Crash) of Bar Queue following winMulti Crash